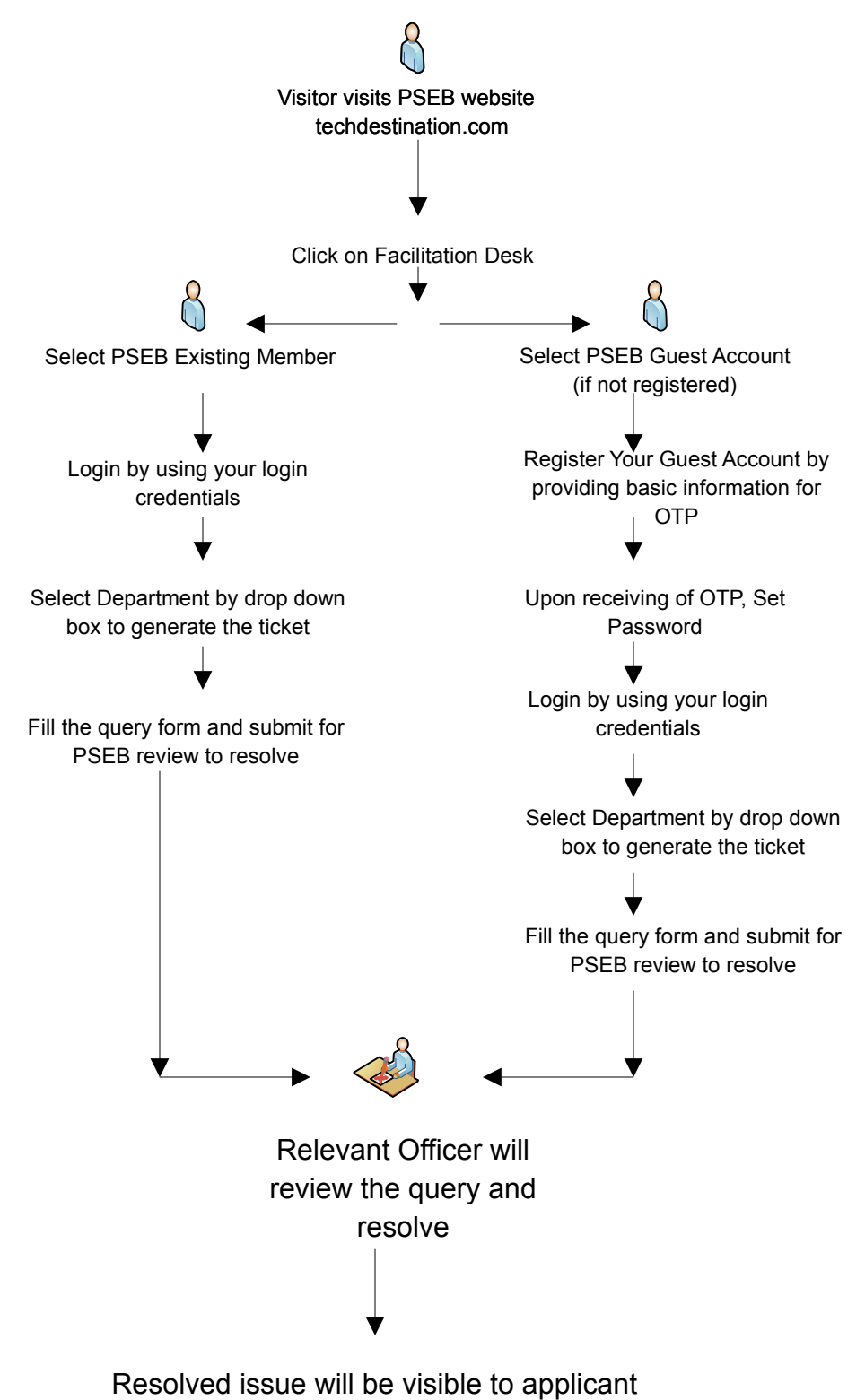

on their facilitation dashboard